## BUCHKUNSTWELTEN Künstlerbücher Kostbarkeiten der Buchkunst

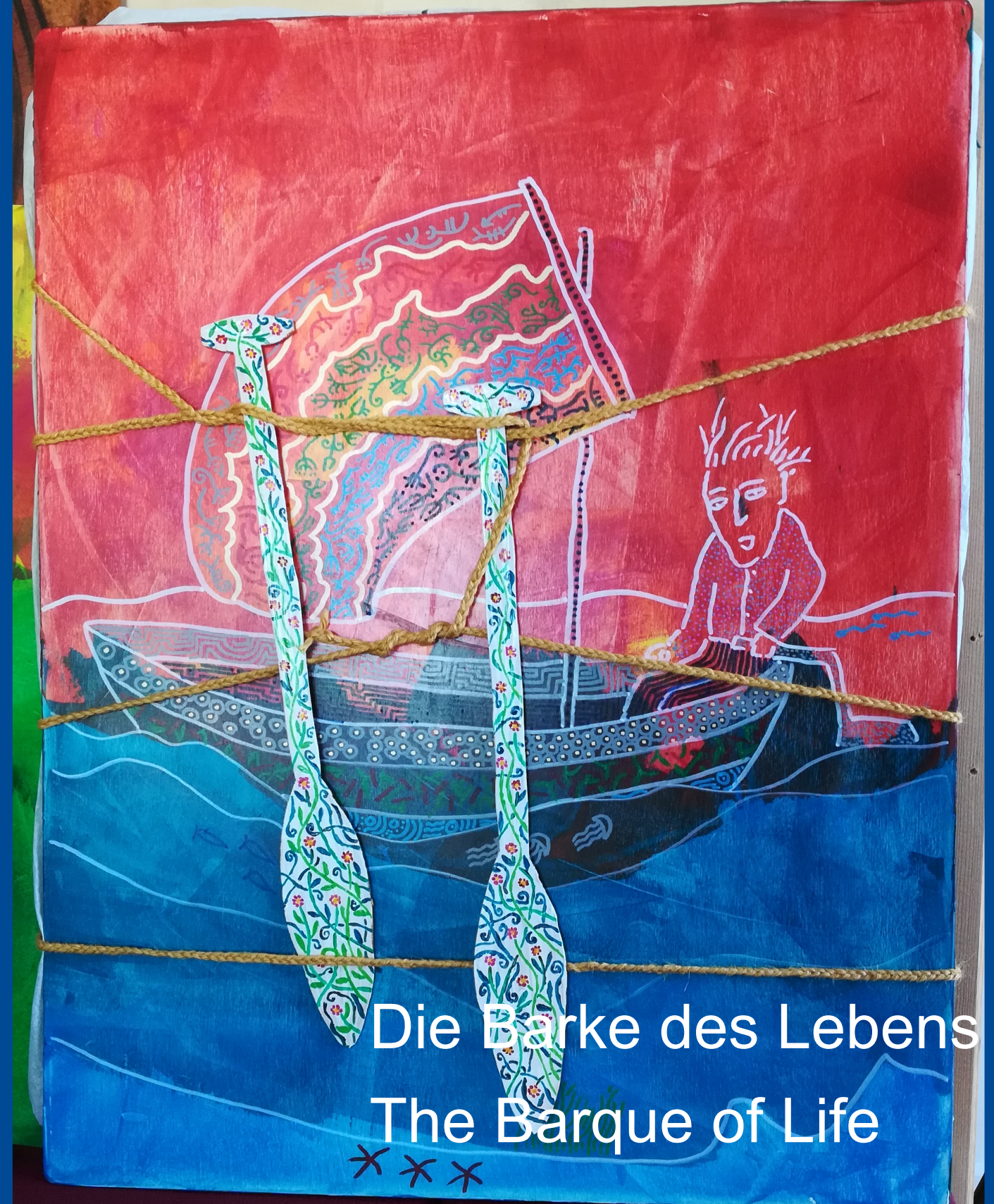

### Editorial

Es war ein Besuch in der Hafenstadt Genua, der mich auf die Idee brachte, ein Künstlerbuch mit dem Titel "Die Barke des Lebens" zu gestalten. Die zündende Idee kam mir in einem Café in der Via Garibaldi. Dort hing in einem Nebenraum eine kleine Barke aus Messing. Diese Arbeit gab mir die Inspiration für den neuen Buchtitel. Das Leben in all seinen Höhen und Tiefen wurde immer wieder als Reise definiert, in meinem Fall als Seereise.

Mit freundlichen Grüßen Gerd J. Wunderer

### **Editorial**

It was a visit to the harbour city of Genoa that gave me the idea of creating an artist's book with the title "The Barque of Life".

The brilliant idea came to me in a café in Via Garibaldi. There, in an adjoining room, hung a small barque made of brass. This work gave me the inspiration for the new book title. Life in all its its ups and downs was repeatedly defined as a defined as a journey, in my case as a sea voyage.

Yours sincerely Gerd J. Wunderer

## "Die Barke des Lebens" "The Barque of Life"

**CONSERVERED AND STREAM** 

Als ich das Café besuchte, saß eine andere Familie im selber unterhielten sich angeregt miteinander. Jede einzelne Persor Aussehen und Kleidung. Hier saßen also verschiedene Gene einem Tisch. Bei dem einen war das Leben wohl schon weit f faszinierender neuer Lebensweg. Keiner der vier hatte auch i seines Lebens, auch wenn wir das oft anders sehen oder seh

 $1020000$ 

Die ganze Geschichte des Buches, die Barke und die verschi waren also schon da. Die Phantasie war angeregt, etwas Neu begann.

n Raum. Tochter, Vater, Mutter und Großmutter uwar eine eigene schillernde Persönlichkeit in Sprache, rationen mit verschiedenen Lebensgeschichten an eintgeschritten, bei dem anderen begann gerade ein nur den geringsten Einfluss auf den weiteren Verlauf en wollen.

**CONCORD** 

edenen Leben der Menschen in diesem Gastraum ues begann sich zu entwickeln. Eine spannende Zeit

When I visited the café, another family was sitting in the same room. Daughter, father, mother and grandmother were talking animatedly to each other. Every single person was their own: dazzling personality in language, appearance and cl here were different generations with different life is at the same table. For one, life was probably already well advanced, for the other/a fascinating new path in life was just beginning. None of the four had the slightest influence on the further course of their lives, even if we often see or want to se it differently.

So the whole story of the book, the barque and the different lives of the people in that guest room were already there. The imagination was stimulated, something new began to develop An exciting time began.

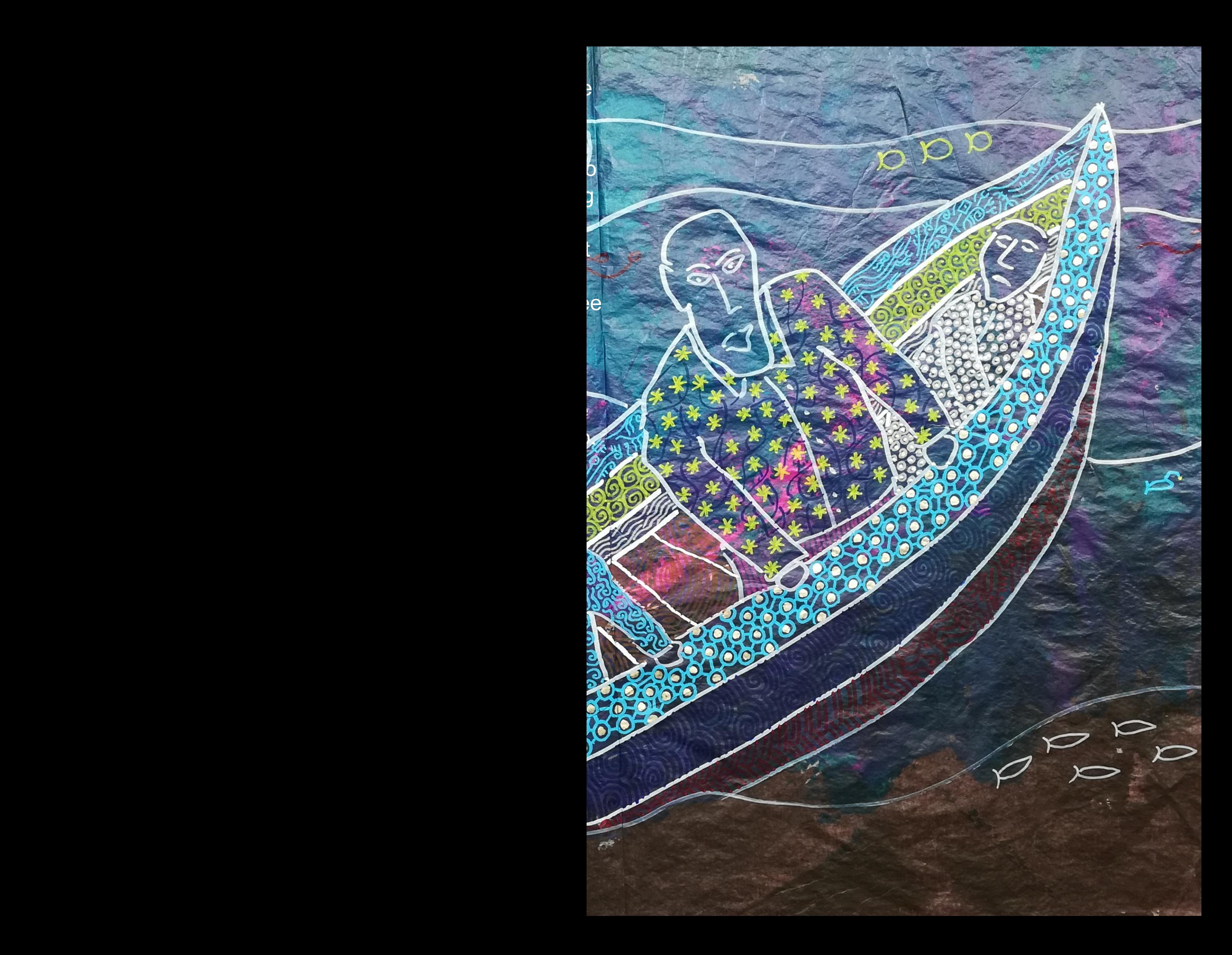

Der schöne Gedanke, der mich berührt hatte, beinhaltete Wahrnehmung, dass das Leben an sich immer wieder ne entwickeln. Die Geschichte entwickelte sich.

 $\alpha$ 

Mit dem Titel hatte ich das Buch im Kopf. Ich begann, da einzufärben.

Während dieser Zeit des Ausmalens, Nachdenkens und auf meinem Tablett zu zeichnen.

e die Begrenztheit des eigenen Lebens, aber auch die Bu beginnt. Der Gedanke begann eine Eigendynamik zu

**SENATOR DE LA CARACTERISTE DE LA CARACTERISTE DE LA CARACTERISTE DE LA CARACTERISTE DE LA CARACTERISTE DE LA** 

s Seidenpapier mit Acrylfarben und Spachtelmasse

d n

Skizzierens begann ich, einmal am Tag eine digitale Arbeit

The beautiful thought that had touched me included the finiteness of one's own life, but also the perception that life itself always begins anew. The thought began to develop a momentum of its own. The story developed.

With the title, I had the book in mind. I began to colour the tissue paper with acrylic paints and putty.

During this time of colouring, thinking and sketching, H started to draw a digital work on my tablet once a day.

![](_page_10_Picture_0.jpeg)

Ich war selbst sehr erstaunt über die Wirkung dieser Arbeit. Besuchern meines Instagram-Accounts sehr geschätzt. Gl meiner Arbeit. Ich arbeitete mit einer Digitalfotografie von f besondere Bilder.

Zwei Dinge haben mich an dieser Serie fasziniert. Zum eir gespachteltem farbigem Papier. Wie in meiner Kindheit en auch heute noch sehr gefällt. Auf der anderen Seite entwic Träume, Gedanken, die sich im Laufe der Arbeit zeigten. S erzählten ihre eigene Geschichte.

I. Im Laufe der Zeit wurde diese Werkreihe von den eichzeitig war ich selbst sehr fasziniert von der Technik arbig gespachtelten Papieren. Mit der Zeit entstanden ganz

ien war es der digitale Ausgangspunkt in Form von tstanden beim Betrachten der Bilder Wolkenbilder, was mir  $x$ kelten sich auf den digitalen Bildern aber auch Tagträume, Träumen die Bilder ganz unerwartete Formen an und-

![](_page_13_Picture_0.jpeg)

I was very amazed myself at the effect of this work. Over time, this series of works became very appreciated by visitors to my Instagram account. At the same time, I myself was very fascinated by the technique of my work. I worked with a digital photography of coloured spatulaed papers. Over time, very special images emerged.

Two things fascinated me about this series. One was the digital starting point in the form of spatulaed coloured paper. As in my childhood, cloud images emerged when I looked at the pictures, which I still like very much today. On the other hand, daydreams dreams, thoughts also developed on the digital pictures, which became apparent in the course of the work. So the pictures took on quite unexpected forms and told their own story.

Bisher hatte ich meine Künstlerbücher in einer ähnlichen Technik gearbeitet, allerdings nicht mit Farbe, sondern mit Holzkohle. Anschließend wurden die Bilder mit Lack und Spachtel überzogen. Der überschüssige Holzstaub bildete dabei oft eine beeindruckende Patina von großer Wirkung. So versuchte ich mit farbigen Pigmentkreiden eine ähnliche, aber farbige Wirkung zu erzielen. Leider ist dieser Entwurf für mich nicht befriedigend in seiner künstlerischen Aussage.

Ich wollte mit farbigen Acrylmarkern experimentieren und beschloss, in diesem Künstlerbuch eine völlig neue Farbgebung zu verwenden. Leider war die Farbpalette sehr begrenzt, aber das kann auch seinen Reiz haben.

So far I had worked my artist books in a similar technique, but not with paint, but with charcoal. Then the pictures were covered with varnish and putty. The excess wood dust often formed an impressive patina of great effect. So I tried to achieve a similar but colourful effect with coloured pigment crayons. Unfortunately, this design is not satisfactory for me in its artistic statement.

I wanted to experiment with coloured acrylic markers and decided to use a completely new colour scheme in this artist's book. Unfortunately, the colour palette was very limited, but that can also have its charm.

Nach dem Auftrag des Klarlacks begannen die Farben in einem Tiefenlicht zu leuchten, was ich sehr ansprechend fand.

Was jetzt noch fehlte, waren die Umschlagseiten für das Buch. Dazu habe ich Sperrholzplatten zugeschnitten, geschliffen, grundiert und wie das Seidenpapier mit Acrylfarbe mit Spachteln bemalt.

Danach werden die Bilder wieder mit Acrylmarkern aufgetragen. Zum Schluss wird auch hier mit Klarlack eine faszinierende Tiefenwirkung erzielt.

Zusammengehalten wird das Buch durch ein geflochtenes Verschlussband.

After applying the clear varnish, the colours started to glow in a deep light, which I found very appealing

What was missing now were the cover pages for the book. For this I cut plywood sheets, sanded them, primed them and painted them like the tissue paper with acrylic paint using putty knives.

After that, the pictures are applied again with acrylic markers. Finally, a fascinating depth effect is achieved here too with clear varnish.

The book is held together by a braided closure band.

秀

. 6??\*:6>6:?6?!?DE28C2>44@F?E 36DF496? <P??6? \* :6 5:6 ?EH:4<=F?8  $>6:?6C$   $G6:E?G0@6?$ 

5G6CED:?87@CE96!?DE28C2>244@F?E  $!7J@F$  GDE> J!?DE28C2> 244 @F?EJ @F42? 7@=@HE9656G6=@A>6?E@7>J2CEDE4  $H@E$ 

2?5D2EKH6GCD2EE =686?<@A7

 $9/1$   $0V :$   $$$  $\therefore$ , "' \$,  $$3\%$ .

 $444$  % $88\$ ,  $\overline{) - .}$  %  $2\overline{5}$ , "  $\overline{5}$ , #\$

 $(1 \ (3 \%)$  /2, & #\$0 - 1-0 17\$0 8, #\$/1\$ Q" ' # 0 \$/2921 ("# #\$0 " ' /(940\$ 17\$/0  $,$  # (\$ 0\$ / \$ (1 \$ , 101 , # # (\$ # \$ \$  $\#$  0)/\$ 1(3\$,  $\#$ 4\$/)  $($ ,  $\frac{1}{2}($ ,  $\frac{1}{2}($ ,  $\frac{1}{2}($ ,  $\frac{1}{2}($ ,  $\frac{1}{2}($ ,  $\frac{1}{2}($ ,  $\frac{1}{2}($ ,  $\frac{1}{2}($ ,  $\frac{1}{2}($ ,  $\frac{1}{2}($  $, 1\$ , 0(3\\$0 + + \\$\times\$, 3-, \times\$\epsilon (2, #)  $-70'$  /(%),  $, #.$ /\$00\$, 2, # 1\$, 0(\*(\$, #\$0)  $888/$ :  $# $1$ \$.

#### 2?5D2EKH6GCD2EE =686?<@A7

 $0($ , 74 (0' ' \$, %01 20&\$01- /! \$, \$, #4 \$/)  $4$  (#  $\frac{1}{5}$  (\$ / (,  $\frac{1}{5}$ ! \$, # (&\$ / 5(02 + &\$ 0\$ 171)  $6. - 798$  $2, \#$ ,  $\#$ .  $\sqrt{$00\$ ,  $\#/2"$ )  $\$\$ ,  $\sqrt{$00\}$ ' $\$\$ , (  $1/$  # (1(-, \$ "\$/2, # \$5. \$/(+ \$, 1\$ "\$/ 6. - &/ %  $\sqrt[4]{3}$  \$51\$ 0(, # 3-, , # &\$0\$1712, #  $3 -$ , /(&(, \* \*\$( - #\$/ - \*7\*\$11\$/, (, )\*\$(, \$, 1 (1(\$/1\$, 2% &\$, &\$#/2") 1  $\sqrt{5/1}$   $($   $+$   $\sqrt{5/1}$   $($   $+$   $\sqrt{5/1}$   $\sqrt{201}$   $1$   $($   $(1$  $3\frac{6}{10}$  '  $\frac{6\frac{4}{5}}{5}$ , \$, :, 01 $\frac{6}{5}$ /(, , \$, 2, # :, 01 $\frac{6}{5}$ /

> $\frac{1}{100}$  1  $\frac{1}{4}$   $\frac{1}{71}$  2! \$/ "  $/(940\frac{5}{17}\frac{1}{9} + \frac{6}{19})(\frac{1}{9} + \frac{1}{9})$  (+, #0 17

DH:E9 2=> J 2 CEDE3@ Q D ! 92 G6 4 C62 E65 2 7 ⇒ D9 @ H: ?8 E96 6 ? E C6 2 9EAD HHH JOFEF36 4 @ H2E49 G ) A 3, D D D 2?5 H2E49 E96 6?

. :636:2=6? > 6:?6? #Q?DE6C3Q496C? 9236:49 2F49 5:6D 2=H:656  $K6:8E$  6DF496? \*:652KF/@F+F369EAD HHH J@FEF364@ H2E49

![](_page_21_Picture_2.jpeg)

6C: $\Rightarrow$ 

 $\#$  Q? DE6

 $+96$   $7\Rightarrow$ 

2**CEDED3** 

 $KF$  $\mathfrak{F}$ F49 +967:=>7@CE96  $2Q$ 

FF36 4@ G) A 3,

 $C6:?6? \Rightarrow 6 \times \text{CE} = 56 \times 52D86 \times 25E + Q?DE6 \times 492F7 \text{ (EF + F36)}$ G) A 3, D DF?5 D696? \*: 6D49 52D86D2>E6. 6G<2?

DH:E92=>J2CE:DE3@<D!92G64C62E6527:=>D9@H:?8E966?E:C62CE:DE3@<@?/@F+F36 +@5@D@G:D:E/@F+F36

 $EGH$  $QZ$ 

![](_page_23_Picture_0.jpeg)

# Filmmusik von **Weiterflug** Film music from Flight onwards

Komponiert nach der Kompositionsmethode der Aleatorik. Composed according to the compositional method of aleatorics.

 $,$   $\frac{18}{3}$   $\frac{1}{3}$  $8 + 18$  $18$   $18$  $\mathbf{y}$  $(+)$  \* ) !+ &  $\bigg)$  $( ) + , ) 8$ \* + , ) ! ) , &  $8$  $$+$  )  $!+$  &  $\frac{1}{2}$   $\frac{1}{2}$ 

 $#$ ' &+ #+  $\frac{9}{2} =$  $> 2 = 3F493$  : ?5666: 20 @ 56  $+6.6702$ 

**?D49CTE**  $EFGH:6E$   $2 > 3FG$ HHH 3F493:?5666: 2C @ 56

P=56G:? =68:6? 2?5AGDD6?5GF4<56C GS>6C GDD6 %Q?496? :6 6C2FD8236 36DQQB16 C65C49 \* 6632DD 6D6EKE:? 56C, 6GDE2E56D-6G286D 8650F4<EG@ 56C%2?50F4< %Q?496?, ?:<216:?32?5 2FD56> "2906 2-3-656 (32?5 > :E2F786D6EKE6? 64<6-2 6KF8 2FD72 (3:8 86H2 KE6? (2A:6 (6)? D6:E8 A@=60EC\* 49?:EE \$656G<2A:E2=) Q4<6?EE6=A0A8F?8:? \*:=36C \*49F36C  $\oslash$  2E  $\rightarrow$ 

![](_page_25_Picture_0.jpeg)

 $FDD49?:\pmb{\text{E2FD}} > 6:?6 > 2 < \pmb{\text{F6=6}}$  . 6C367 $\Rightarrow$ 7QC > 6:?6? %6DD6DE2?52F756C F49 CF4<#F?DE -:6=\*A2R 36:>?D492F6?2F7!?DE28C2> 

 $146$ CAE7CCB > J4FCCG?EACCB OECO2=7 $\Rightarrow$ 7OC > JEC25672:C DE2?52E F49 CF4<#F?DE 2G6 TF? H2E49:?8:E@? !?DE28C2> 

![](_page_27_Picture_0.jpeg)

Vom 05.04. 07.04.2024 bin ich wieder mit meinem Stand im Museum der Arbeit in Hamburg auf der BuchDruckKunst. Dort können Sie sich meine Bücher anschauen. Ich freue mich auf Ihren Besuch und die

From 05.04. 07.04.2024 I will be back with my stand at the Museum der Arbeit in Hamburg at the BuchDruckKunst. You can take a look at my books there. I look forward to your visit and the conversations with you.

38:912

2D(2<2EK 5:8:E=6? ' A6 **\$636?D ≑?:6? 2?KD<sub>2</sub>56** S +96 A@DBC7 B6 5:8:E=@A  $$:\overline{6}$   $\div$ ?6D **2?KD256** 

 $$? < E@B6@$ 

9**HAD** 

HHH J@FF

**H2E9** 

 $G / A + F$ 

 $\Rightarrow$   $\Rightarrow$  56C<br>  $\therefore$  $(2\exists$  $\mathbb{C}\mathbb{B}6$  7 $\Rightarrow$   $\mathbb{C}7$  $6<sup>o</sup>$ 

 $(2=)$ 

 $\sqrt{6}$ 

364@

1 E D

## Blick in das Atelier:

Während der Arbeit an meinem Künstlerbuch "Die Barke des Lebens" ist diesmal schon eine neue Idee gewachsen. Aber mehr verrate ich noch nicht. Es wird wieder eine spannende Arbeit, da bin ich mir jetzt schon sicher.

Wolke

Win

Auf Instagram werde ich wieder zeigen, wie sich das Buch entwickelt.

## Studio visit:

While working on my artist's book "The Barque of Life" , a new idea has already grown this time. But I won't tell you more yet. It will be another exciting work, I am already sure of that.

On Instagram I will again show how the book is.

nemen sind die Basis in für die Mustration diese Wrilder, Tagtraume, Traume! motherbuches. Auf dem Sidenpapier, das mit Tade Castfechuik vollig aus dem immeren mit Tade lastfechnik<br>stattet wurde, Deichmen 8ich wird lich heit zu becrehren, Bildet ielst bar. Sich seine werden und werden die Fist ein Es von Horizon im Verborgemen ligen aus einzelne Aussagen aus dann the substantial field for the des in Behachters. Es with store

F49<F?DH6+63?

!DE6:?606:ED49C7E7QCF49<F?DE5:6:?F?C686=>NR:86?3DEN?56?56E2:==6CEQ36C5:6 Q496C2F7 56C @ 6A286 HHH 86G; HF?56G6C56 36C49E6EF?5 Q36CKF<Q?7E86 (C@6<E6:?7@C>:6CE

F49<F?DEH6=E6?

!D2 > 282K:?67@C3@@<20EH9:49 G6A@DE:? 56E:=23@FEB63@@<D@? B69@>6A286 HHH 86G5; HF?56C6C562?5:?7CC>D23@FE7FETC6AC@64ED:?:CC68F2C:?E6CG2+D

 $!$  > AGDDF> F49<F?DH6±6? 9EAD HHH 86G ; HF?56GC56

6G " . F?56GC GD496CDEC F8D3FC8 6C>2?J

 $\frac{9}{2} =$ 

 $86G$ ; HF?56 $GC$  8> 1 56 F7 $\neq$ 286